**Sourcecode: AllocDosObjectTagList.c**

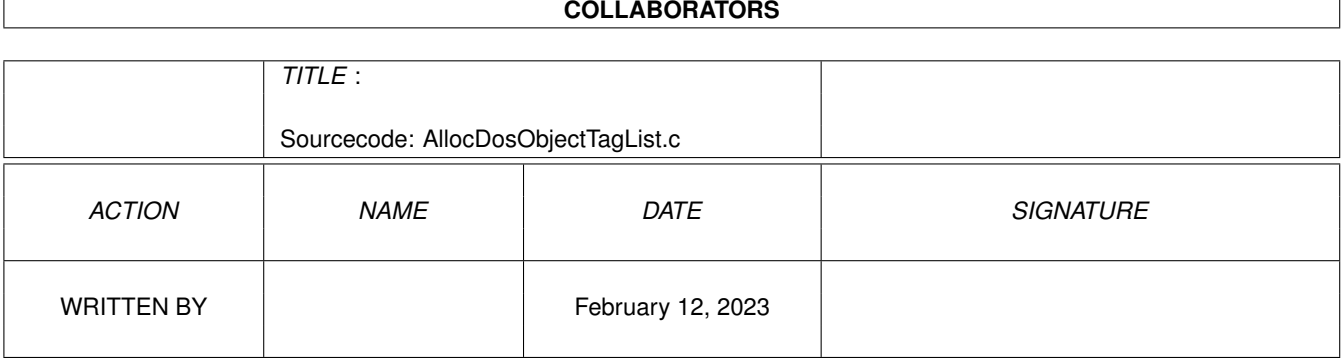

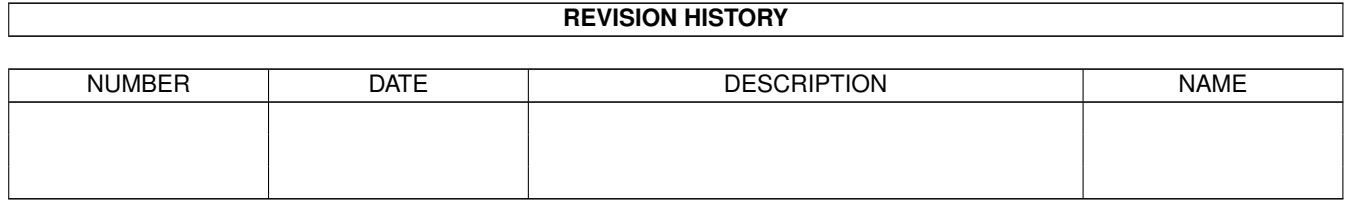

## **Contents**

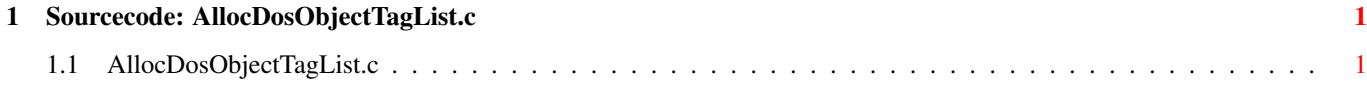

## <span id="page-3-0"></span>**Chapter 1**

## **Sourcecode: AllocDosObjectTagList.c**

## <span id="page-3-1"></span>**1.1 AllocDosObjectTagList.c**

```
/* AllocDosObjectTagList.c V1.0 93-09-27 */
/* ROM library: "dos.library/AllocDosObjectTagList", (V36+) */
/* Copyright 1993, Anders Bjerin, Amiga C Club */
#include <dos/dos.h>
#include <utility/tagitem.h>
#include <clib/dos_protos.h>
#include <stdio.h>
#include <stdlib.h>
UBYTE *version = "$VER: AllocDosObjectTagList 1.0";
int main( int argc, char *argv[] );
int main( int argc, char *argv[] )
{
 /* Pointer to our dos object (FileInfoBlock) which we will allocate: */
 struct FileInfoBlock *my_fib;
 /* Create a dos object (FileInfoBlock structure): */
 my_fib = AllocDosObjectTagList( DOS_FIB, NULL );
 if( !my_fib )
  {
   printf( "Could not allocate the FileInfoBlock!\n" );
   exit( 20 );
  };
 /* Use the allocated object... */
 /* Deallocate the dos object: */
 FreeDosObject( DOS_FIB, my_fib );
 exit( 0 );
}
```